## AUGUST 2017

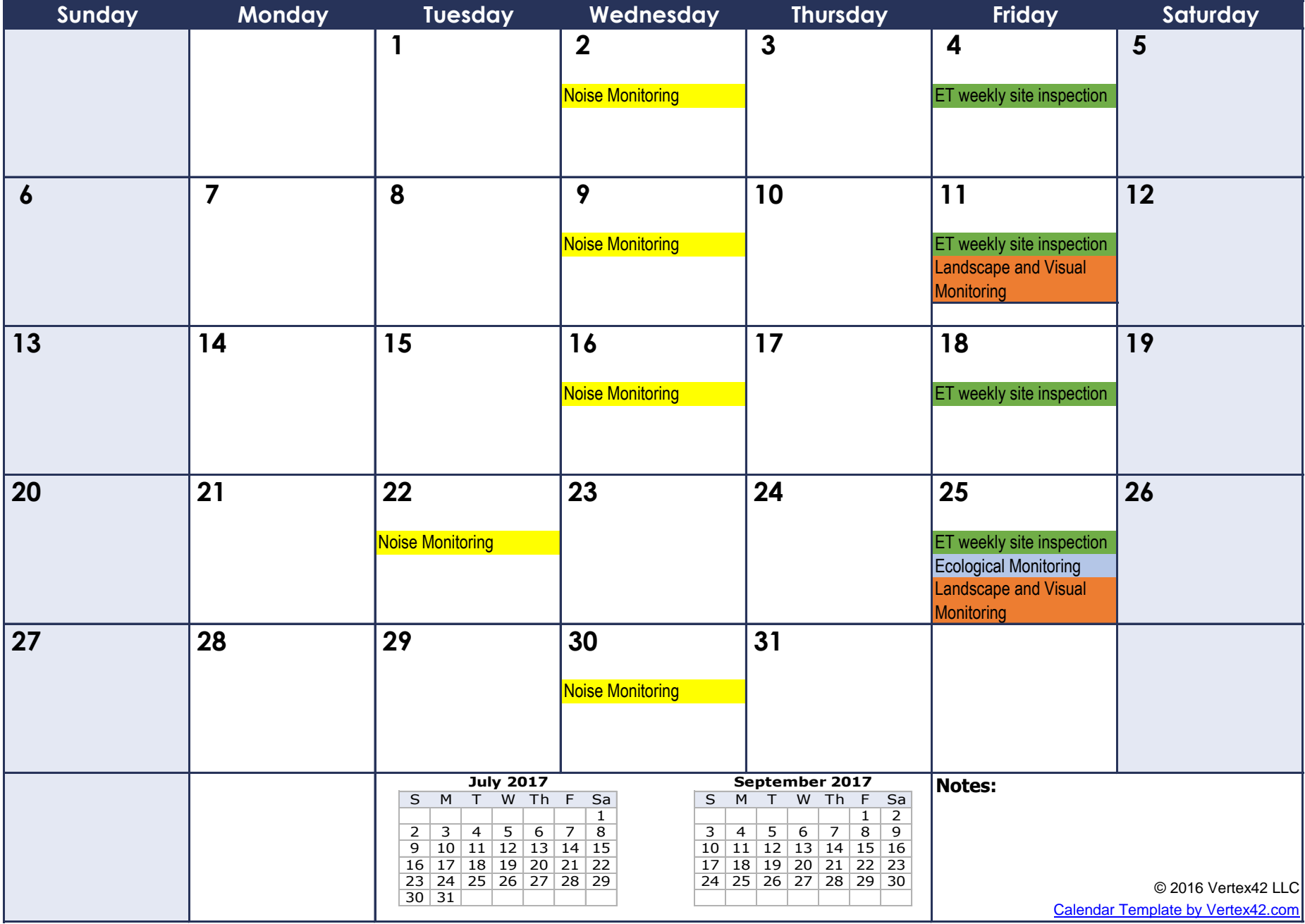

## SEPTEMBER 2017

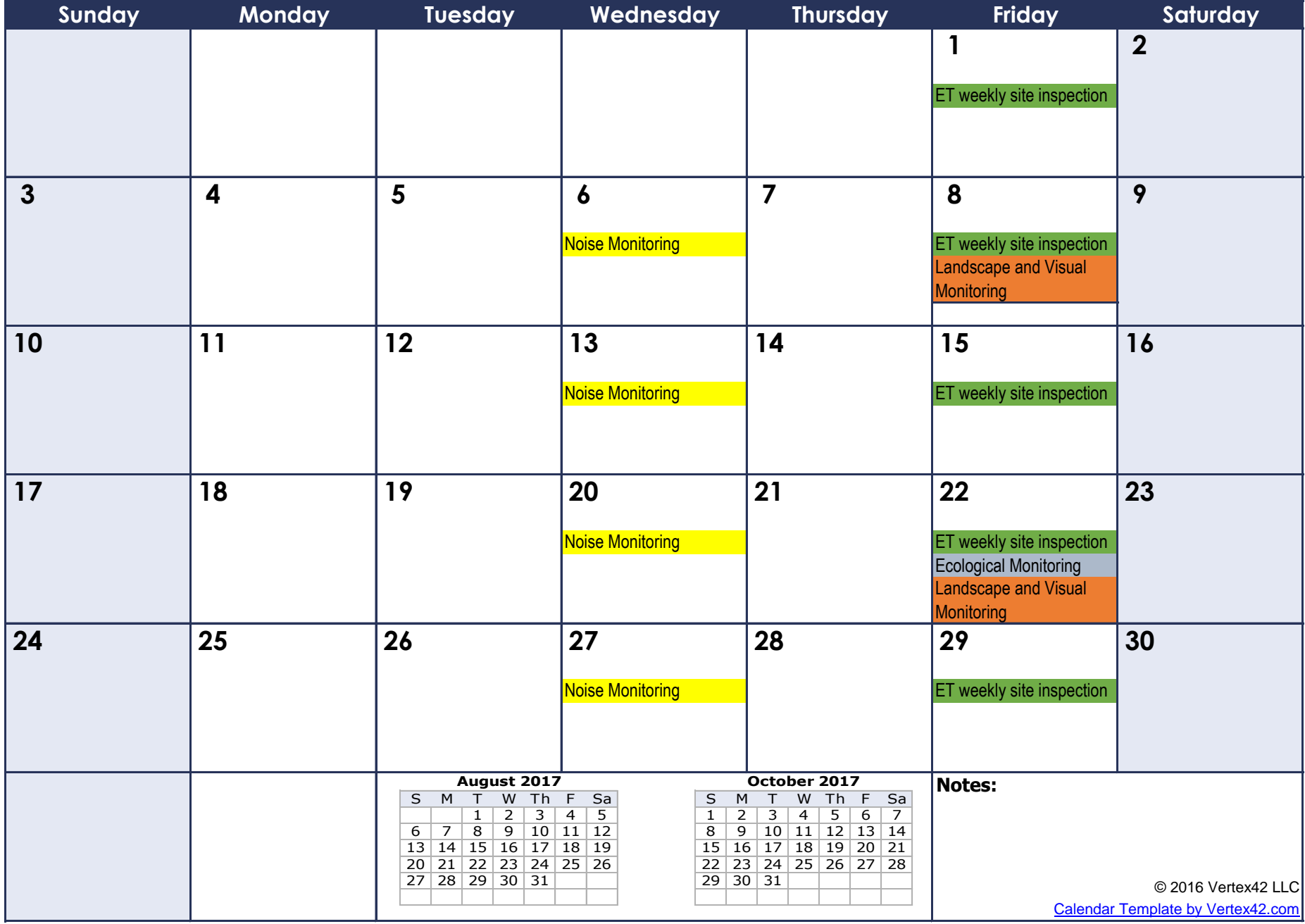